C++ Classes How to Create and Use Them (Constructor, Destructor)

*By Kouros*

#### **Overview**

- Functions in Classes (methods)
	- Constructor
	- Accessors/Modifiers
	- Miscellaneous
- Terminology
- File Topology
- Designing Classes
- The Driver and Object instantiation

#### Class Constructors

- **• A class constructor is a member function whose purpose is to initialize the private data members of a class object**
- **• The name of a constructor is always the name of the class, and there is no return type for the constructor**
- **• A class may have several constructors with different parameter lists. A constructor with no parameters is the default constructor**
- **• A constructor is implicitly and automaticly invoked when a class object is declared--if there are parameters, their values are listed in parentheses in the declaration**

#### Specification of TimeType Class **Constructors**

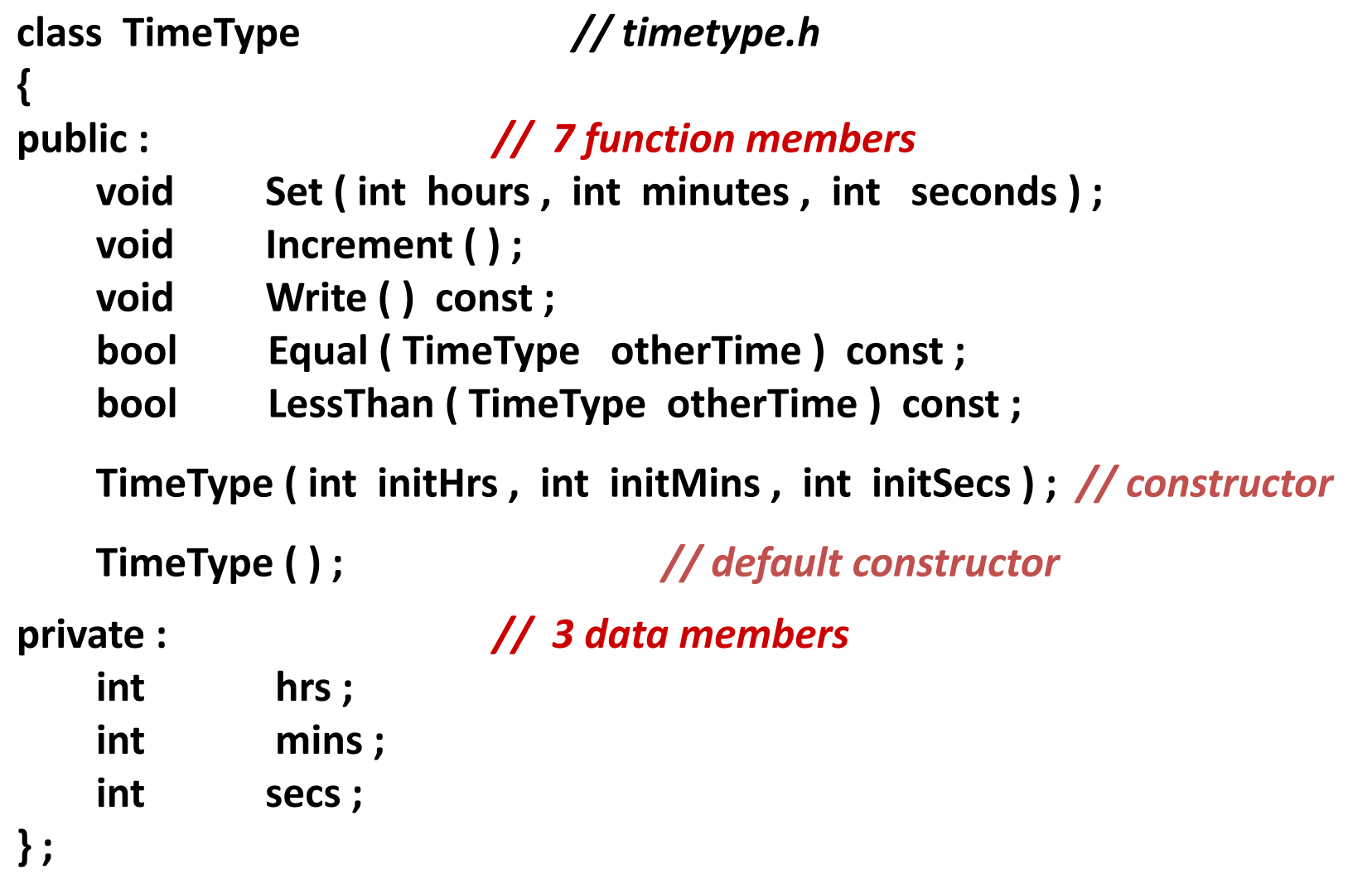

#### Implementation of TimeType Default **Constructor**

```
TimeType :: TimeType ( )
// Default Constructor
// Postcondition: 
// hrs == 0 && mins == 0 && secs == 0
{
     hrs = 0 ;
    mins = 0 ;
    secs = 0 ;
}
```
#### Implementation of Another TimeType Class Constructor

```
TimeType :: TimeType (int initHrs, int initMins, int initSecs )
// Constructor
// Precondition: 0 <= initHrs <= 23 && 0 <= initMins <= 59
// 0 <= initSecs <= 59
// Postcondition:
// hrs == initHrs && mins == initMins && secs == initSecs
{
      hrs = initHrs ;
      mins = initMins ;
      secs = initSecs ;
}
```
#### Automatic invocation of constructors occurs

#### **Main(){**

**}**

**TimeType departureTime ;** *// default constructor invoked*

**TimeType movieTime (19, 30, 0 ) ;** *// parameterized constructor*

**departureTime movieTime**

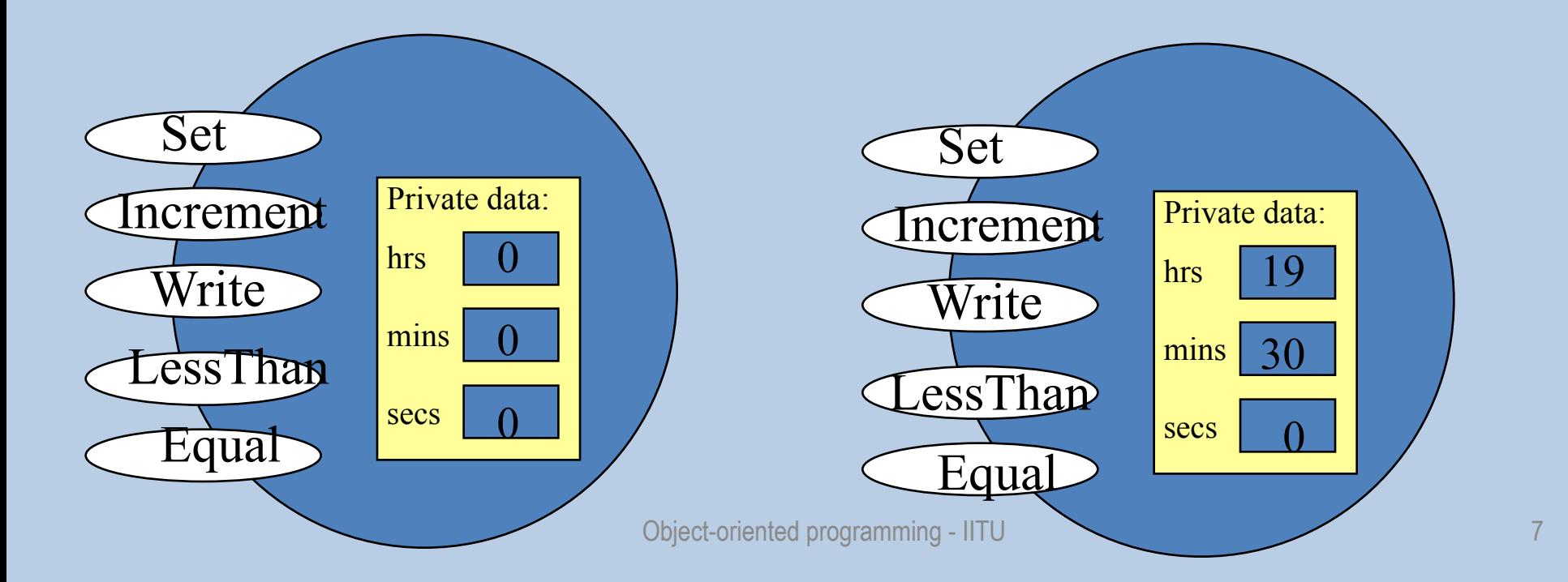

#### **The Class Destructor**

- A **destructor** is a special member function of a class that is executed whenever an object of it's class goes out of scope or whenever the delete expression is applied to a pointer to the object of that class.
- A destructor will have exact same name as the class prefixed with a tilde  $(\sim)$  and it can neither return a value nor can it take any parameters. Destructor can be very useful for releasing resources before coming out of the program like closing files, releasing memories etc.

#### **Destructor example**

#### CDog ::~CDog (void) { cout << "Object is being deleted" << endl; }

# A "real life" example

- The CDog
	- Attributes (characteristics)
		- rabid or not rabid (bool)
		- weight (int or float)
		- name (char [])
	- Behaviors
		- growl
		- eat

#### Step 1: The Skeleton

```
class CDog {
```
};

// attributes will go here – name, weight, rabid

// behaviors will go here – growl, eat

#### Step 2: The attributes

- class CDog {
	- public:
		- boolean rabid;
		- int weight;
		- char name[255];
		- // Behaviors go here
- };

#### Step 3: The Constructor

- This is a special function
	- Used to give initial values to ALL attributes
	- Is activated when someone creates a new instance of the class
- The name of this function MUST be the same name as the class

### Step 3: Designing the Constructor

- Constructors will vary, depending on design
- Ask questions:

– Are all CDogs born either rabid or non-rabid? (yes – they are all born non-rabid)

– Are all CDogs born with the same weight? (no – they are born with different weights)

– Are all CDogs born with the same name? (no – they all have different names)

• If ever "no", then you need information passed in as parameters.

#### Step 3: The Constructor

```
class CDog {
    public:
    boolean rabidOrNot;
   int weight;
   char name [255];
   // Constructor
   CDog::CDog (int x, String y) 
 {
       rabid = false;
       weight = x;
       strcpy (name, y);
    }
   // Behaviors go here
};
```
Notice that every CDog we create will be born non-rabid. The weight and name will depend on the values of the parameters

#### Back to CDog

```
class CDog {
     public:
     boolean rabidOrNot;
     int weight;
     char name [255];
     // Constructor
     CDog::CDog (int x, char y[ ]) {
         rabid = false;
         weight = x;
         strcpy (name, y);
     }
    CDog ::~CDog ()
    { cout << "Object is being deleted" << endl; } 
     // Behaviors we still need to eat and growl
};
```
#### Miscellaneous Methods

• Follow the pattern

```
void CDog::eat ( ) {
  cout << name << " is now eating" << endl;
  weight++;
}
```

```
void CDog::growl ( ) {
  cout << "Grrrr" << endl;
```
}

#### Add Methods

```
class CDog {
    public:
     boolean rabidOrNot;
    int weight;
    char name [255];
    // Constructor
    CDog::CDog (int x, char y[ ]) {
         rabid = false;
         weight = x;
         strcpy (name, y);
     }
     void CDog::eat ( ) {
     cout << name << " is now eating" << endl;
    weight++;
    }
    void CDog::growl ( ) {
     cout << "Grrrr" << endl;
    }
};
```
#### Create New Object(Instance)

Cdog C1 ; // create an object that run default constructor CDog c2 (7, "Ethel"); // create an object that run other constructor  $CDog* c1 = new CDog (14, "Bob"); // create a pointer object$ 

# The " . " and "->" operators

- "Dot" operator used for non-pointers to:
	- –Get to an instances attributes
	- –Get to an instances methods
	- –Basically get inside the instance
- Format:
	- <instance>.<attribute or method>
- Arrow operator used for pointers
- Format: <instance> -> <attribute or method>

## Using the " . " and "->" Operators

```
#include <iostream.h>
```
}

```
void main ( ) {
    CDog* c1;
    c1 = new CDog (14, "Bob");CDog c2 (7, "Ethel");
    c2.bark( );
    c1->growl( );
```
#### Accessors and Modifiers

- •Accessor for the rabid attribute **bool** CDog::getRabid ( ) { **return** rabid; }
- •Modifier for the rabid attribute **void** CDog::setRabid (bool myBoolean) { rabid = myBoolean; }
- Put these inside of the CDog class

#### Using accessors and modifiers

```
#include <iostream.h>
```
}

```
void main ( ) {
    CDog* c1;
    c1 = new CDog (14, "Bob");CDog c2 (7, "Ethel");
    c1->setRabid (1);
    // prints 1 for true
    cout << c1->getRabid( ) << endl;
```
#### Make a Separate Header File

(for the generic description)

**class CDog { public: int weight; bool rabid; char name [ ]; CDog (int x, char y[ ]); bool getRabid ( ); void setRabid (bool x); char [ ] getName ( ); void setName (char z[ ]); int getWeight ( ); void setWeight (int x); void bark( ); void growl( );**

**};**

#### Our Final CDog.cpp

#### Cdog.cpp Cdog.h

**#include <iostream.h> #include <CDog.h>**

```
 // Constructor
  CDog::CDog (int x, char y[ ]) {
       rabid = false;
       weight = x;
       strcpy(name, y);
  }
  void CDog::eat ( ) {
  cout << name << " is eating";
  }
  void CDog::growl ( ) {
       cout << "Grrrr";
  }
```

```
bool CDog::getRabid ( ) {
    return rabid;
}
void CDog::setRabid (bool
x) {
    rabid = x;
}
int CDog::getWeight ( ) {
    return weight;
}
void CDog::setWeight (int y) 
{
    weight = y;
}
char[ ] CDog::getName ( ) {
    return name;
}
void setName (char z[ ]) {
    name = z;
```
# **Hierarchical (Nested) class**

{

class Host

{

public: class Nested { public:

```
 void PrintMe()
```
{

```
 cout << "Printed!\n";
```
 } };

};

int main()

 Host::Nested foo; foo.PrintMe();

 Host bar; // nothing you can do with bar to call PrintMe // Host::Nested and Host are two separate classes

return 0;

}

### **Simple Nested class**

- $\bullet$  class A $\{...\}$ ;
- class B{
- public:
- A a;//declare members
- $B() : a(...) \{$
- }
- // constructors are called here
- };

## Summary of Class Concepts

- A class is a generic description which may have many instances
- When creating classes
	- 1. Make the constructor
	- 2. Make the accessors/modifiers/miscellaneous
- Classes go in separate files
- The "." and "->" operators tell the instances which method to run